# **Fisher example**

kmg

2/7/2019

**Prepare environment** 

**library**(lavaan)

## Warning: package 'lavaan' was built under R version 3.4.4

## This is lavaan 0.6-3

## lavaan is BETA software! Please report any bugs.

**library**(semPlot)

**load**("~/Dropbox/Classes/IAV/Data/Fisher/FisherData.Rdata")

#### Get data ready.

```
data <- FisherDataInterp[[7]] # used person number 7
data_lag <- FisherDataInterp[[7]][1:114,]
data lag[, 27:52] <- FisherDataInterp[[7]][2:115,]
names1 <- colnames(data_lag[,1:26])
colnames(data_lag) <- c(names1, paste0(names1, "C"))
```
### **Run PFA model**

```
 model <- paste("FA1~FA2_lag", "FA1~FA1_lag", "FA2~FA2_lag", # VAR
              "FA1~~FA1", "FA2 ~~ FA2", # variance of LVs
              "FA1 ~~ 0*FA2", # constraints 
             sep = "n")
```

```
 # measurement models: 
  FA1 <- "FA1 =~ 1*avoid actC + 11*avoid peopleC + 12*concentrateC + 13*hopel
essC"
   FA2 <- "FA2 =~ 1*enthusiasticC + l4*contentC + l5*positiveC + l6*acceptedC"
 FA1 lag \leftarrow "FA1 lag =~ avoid act + l1*avoid people + l2*concentrate + l3*ho
peless"
   FA2_lag <- "FA2_lag =~ enthusiastic + l4*content + l5*positive + l6*accepte
d"
   # Notice that lambdas are constrained to be equal with the "l#" indicators.
  # Paste it all together. 
   model_full <- paste(model, FA1, FA2, FA1_lag, FA2_lag, sep = "\n")
  fit_all <- lavaan::sem(model_full, as.data.frame(data_lag))
```
# **Plot results.**

You can also embed plots, for example:

**semPaths**(fit\_all)

## Warning in qgraph(Edgelist, labels = nLab, bidirectional = Bidir, directed ## = Directed, : The following arguments are not documented and likely not ## arguments of qgraph and thus ignored: loopRotation; residuals; residScale; ## residEdge; CircleEdgeEnd

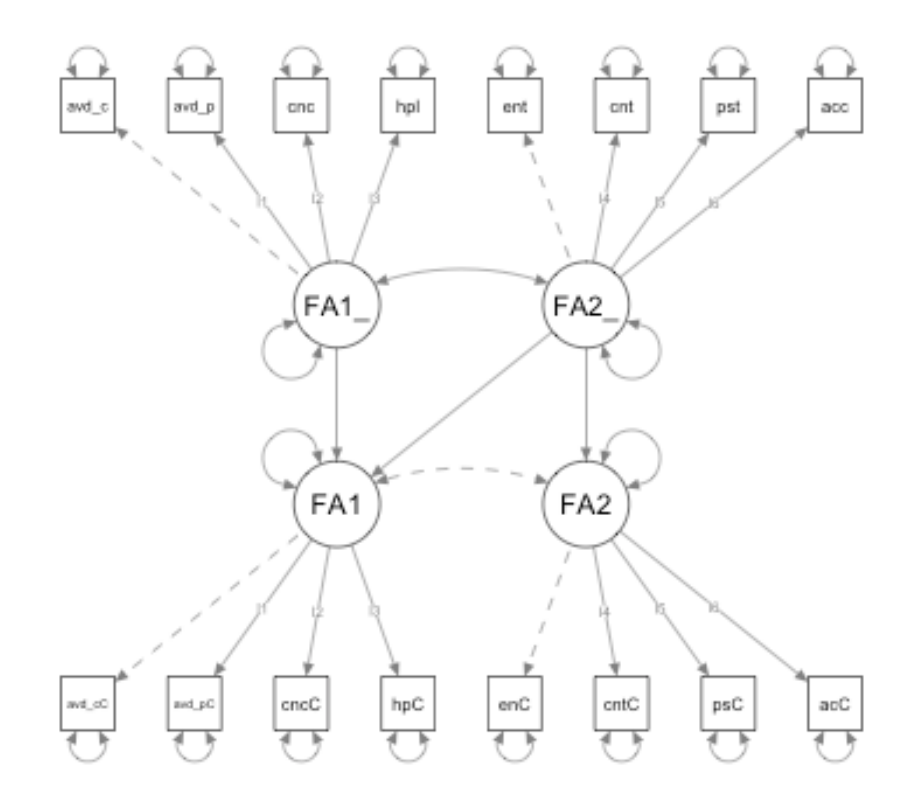

# **Examine estimates.**

Let's take a look at the measurement model parameters.

```
measurement <- parameterEstimates(fit_all)[parameterEstimates(fit_all)$op %in
% c("=~"),1:8 ]
```
**print**(measurement)

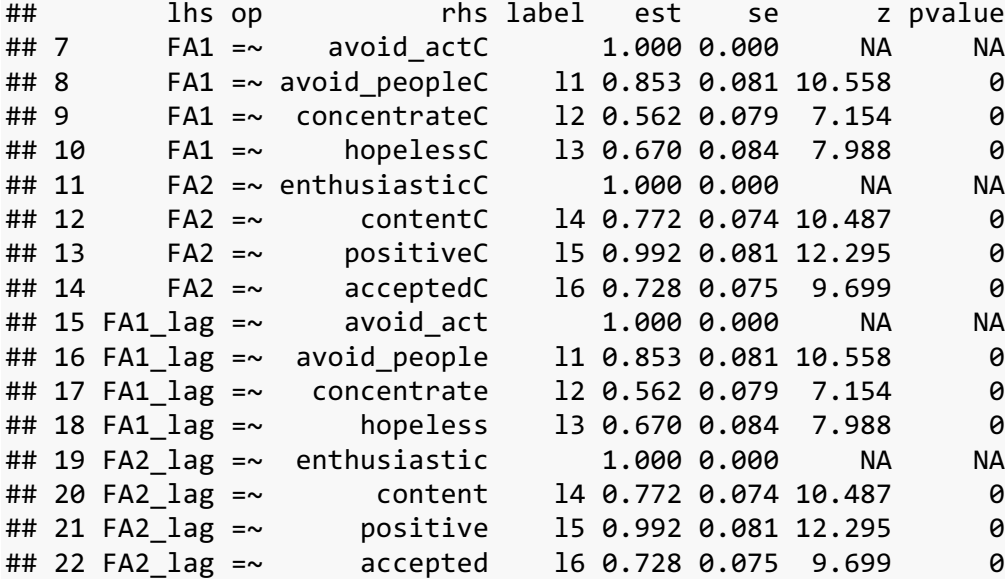

Let's take a look at the structural model parameters.

```
structural <- parameterEstimates(fit_all)[parameterEstimates(fit_all)$op %in%
c("~"), 1:8]
```
**print**(structural)

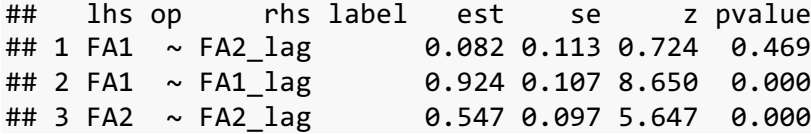

### Take a look at fit. **fitMeasures**(fit\_all, **c**("cfi","rmsea","srmr"))

## cfi rmsea srmr ## 0.778 0.128 0.105